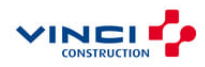

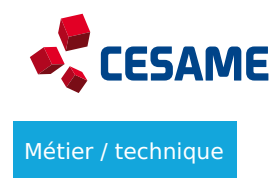

# **Création de Plugin Revit**

# **Objectifs**

- Découvrir les bases de la programmation
- Découvrir les bases du langage C# (.NET)
- Manipuler l'API revit
- Savoir chercher dans la documentation
- Créer son premier plugin

## Durée

21 heures 3.0 jours

Nombre de participants De 4 à 6 participants

En présentiel Tarif

Contactez votre responsable formation Bâtiment, Génie civil RH pour plus d'informations Activités

# **Aperçu**

# Programme

Jour 1 : Introduction

#### **Introduction à la programmation et aux plugins Revit**

- Présentation de la formation et des objectifs
- Introduction à Revit et aux plugins
- Environnement de développement : Visual Studio
- Installation des outils nécessaires
- Configuration de l'environnement de développement

#### **Les bases de la programmation en C#**

- Introduction à C# et .NET
- Variables, types de données et opérateurs
- Structures de contrôle (boucles et conditions)
- Fonctions et méthodes
- Exercices pratiques en C#

#### **Introduction à l'API Revit**

- Présentation de l'API Revit
- Exploration de la documentation et des ressources
- Concepts de base : éléments, vues, transactions, FilteredElementCollector
- Extraire les données de la maquette numérique
- Premiers pas avec la création d'un plugin simple
- Exercices pratiques

### **Piliers de la programmation en C Sharp (C#)**

- Programmation Orienté à Objet : Classes et objets
- Encapsulation et héritage
- Abstraction : Interfaces et polymorphisme
- Gestion des exceptions
- Exercices pratiques en C#

#### Jour 3 : Modifier et mettre à jour la maquette

#### **Développement avancé de plugins Revit**

- Gestion des transactions
- Manipulation avancée des éléments
- Création de vues personnalisées
- Interaction avec l'interface utilisateur de Revit
- Exercices pratiques

#### **Projet complet et meilleures pratiques**

- Intégration des connaissances acquises dans un projet complet
- Débogage et gestion des erreurs
- Optimisation des performances
- Meilleures pratiques de développement
- Présentation des ressources pour continuer l'apprentissage

## Méthodes pédagogiques

Alternance méthode "Démonstration" et "Application"

Evaluation Auto-évaluation

Ressources pédagogiques Livret stagiaire

## Pour qui ?

Public concerné TOUT PUBLIC

Prérequis Niveau REVIT : Formation de REVIT de base avec connaissance de l interface, ces outils et f organisation de l arborescence du fichier projet.

Logiciels : Revit 2022 ou supérieur, Visual Studio Community 2019 ou supérieur

Informations pratiques

Centres CESAME qui dispensent la formation

• CESAME île de France Náhétehragger le livret d'accueil

Délais d'accès à la formation Rapprochez-vous de votre responsable formation RH

Modalités d'accès et d'accueil Référez-vous au livret d'accueil de votre centre CESAME et aux conditions sanitaires en vigu

Note :

Formations plus approfondies sur demande

Le CESAME est également engagé dans une démarche handi accueillante. Vos ce CESAME sont engagés dans une démarche handi accueillante. Nous sommes à vo tout besoin d amélioration de vos conditions d accès à la formation, qu elles soi sensorielles, matérielles ou pédagogiques